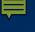

# UTSA SBDC COVID Business Recovery Accelorator https://txsbdc.org/businessrecovery/ (210) 458-2272

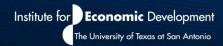

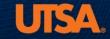

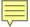

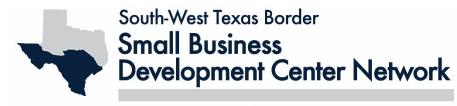

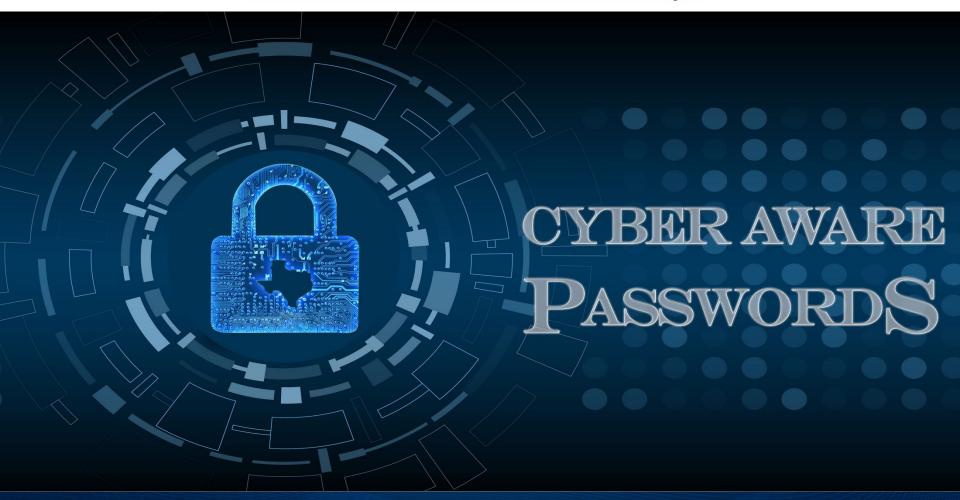

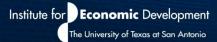

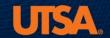

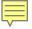

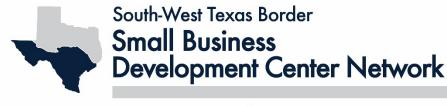

- Cyber Risk and Cyber Environment Primer
- Role of Passwords
- How Passwords are Compromised
- Password Do's and Don'ts
- Good / Bad Passwords
- 2FA / MFA
- Password Management
- Resources
- Q&A / Wrap-up

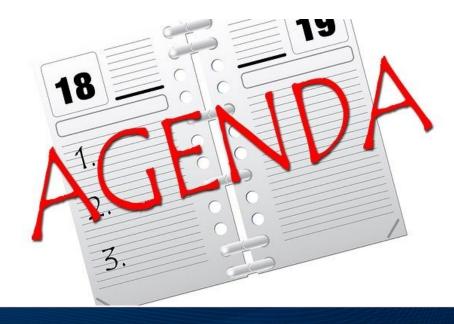

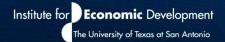

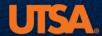

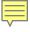

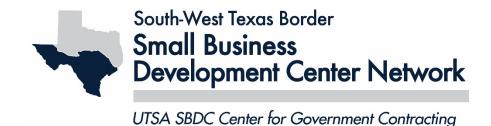

impact = g(business criticality)

# risk = likelihood x impact

likelihood = f(vulnerabilities, exposure, threats, mitigating controls)

RISK WILL NEVER BE ZERO....NEVER EVER, EVER

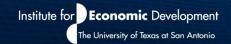

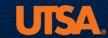

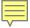

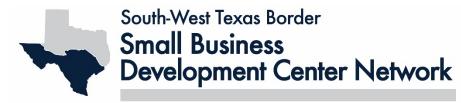

#### CYBERSECURITY ENVIRONMENT

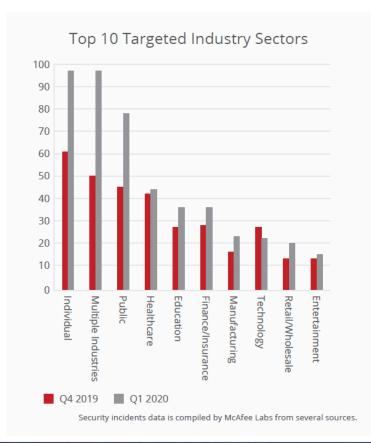

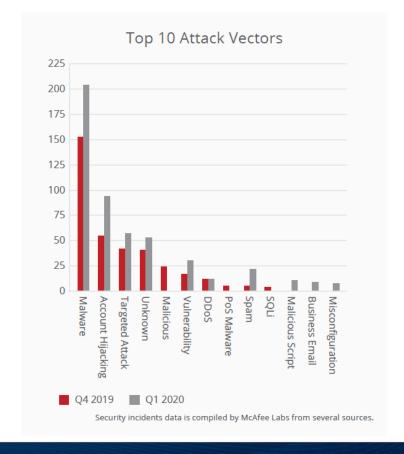

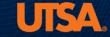

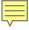

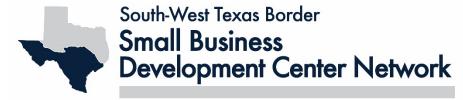

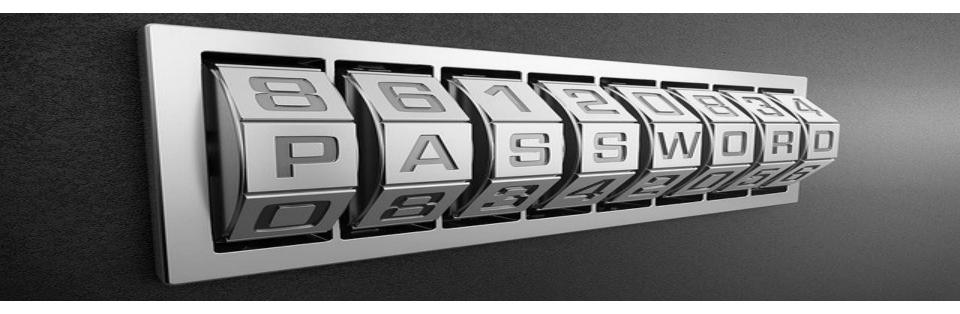

# Ut\$@\$BDC1 Support small businesses 01012020

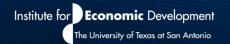

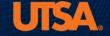

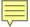

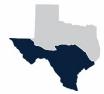

# South-West Texas Border Small Business Development Center Network

UTSA SBDC Center for Government Contracting

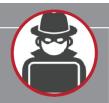

Hackers attack every **39** seconds.

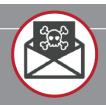

**43%** of cyber attacks target small businesses.

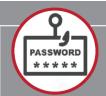

**30%** of phishing emails get opened.

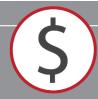

The average breach costs a company \$21,155 a day.

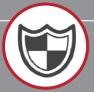

Only **14%** of companies believe they are prepared for cybercrime.

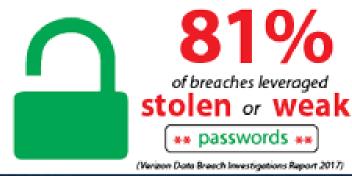

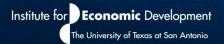

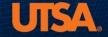

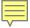

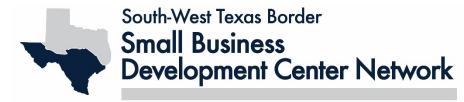

## Password Compromise

- Key Loggers
- "Discovered"
- Phishing / Social Engineering
- Brute Force
- Intercepting
- Open Source Research / Guessing
- Shoulder Surfing
- Password Spraying
- Credential Stuffing

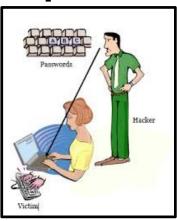

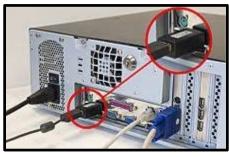

```
[80][http-get-form] host: 192.168.100.155
                                             login: admin
                                                            password: password
[80][http-get-form] host: 192.168.100.155
                                             login: admin
                                                            password: p@ssword
[80][http-get-form] host: 192.168.100.155
                                             login: admin
                                                            password: 12345
[80][http-get-form] host: 192.168.100.155
                                             login: admin
                                                            password: 1234567890
[80][http-get-form] host: 192.168.100.155
                                             login: admin
                                                            password: Password
[80][http-get-form] host: 192.168.100.155
                                             login: admin
                                                            password: 123456
[80][http-get-form] host: 192.168.100.155
                                             login: admin
[80][http-get-form] host: 192.168.100.155
                                             login: admin
[80][http-get-form] host: 192.168.100.155
                                             login: admin
[80][http-get-form] host: 192.168.100.155
                                             login: admin
                                                            password: 123
[80][http-get-form] host: 192.168.100.155
                                             login: admin
                                                            password: 1
[80][http-get-form] host: 192.168.100.155
                                             login: admin
                                                            password: 12
1 of 1 target successfully completed, 12 valid passwords found
lydra (http://www.thc.org/thc-hydra) finished at 2017-07-27 15:28:24
```

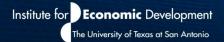

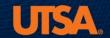

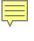

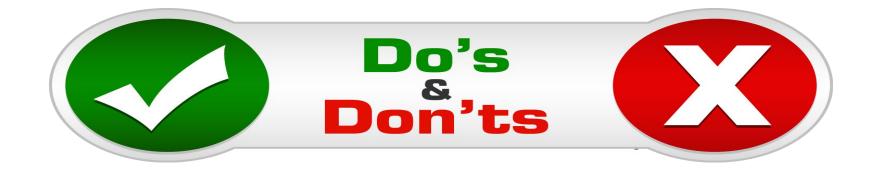

- Use a password manager
- Complex
- Non-predictable
- ✓ Use 2FA / MFA when available
- **⊘**Login using HTTPS
- Change often
- Change default passwords
- Enable max login attempts
- Use pass phrases
- Give bogus security question answers

- Make short passwords
- Reuse passwords
- Share passwords
- Write passwords down
- Use "Remember Password"
- Click on suspicious email links
- Use login as password
- Use adjacent key combinations
- Use personal information

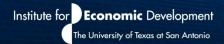

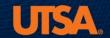

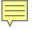

#### Passwords are like underwear...

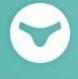

Change yours often.

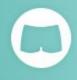

Don't share them with friends.

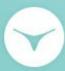

The longer, the better.

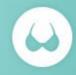

Be mysterious.

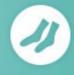

Don't leave yours lying around.

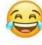

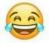

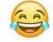

#### **New Password:**

**DallasMavs** 

Super weak

**New Password:** 

GoSpursGo!

Strong

<u>Quiz</u>

QiU1!PbJ9

aBT8E4o?

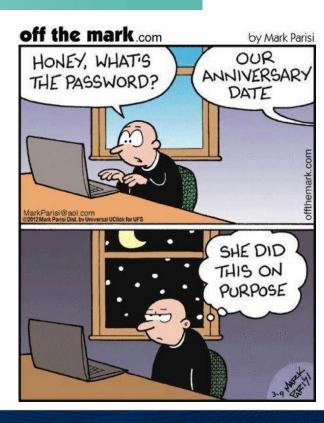

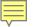

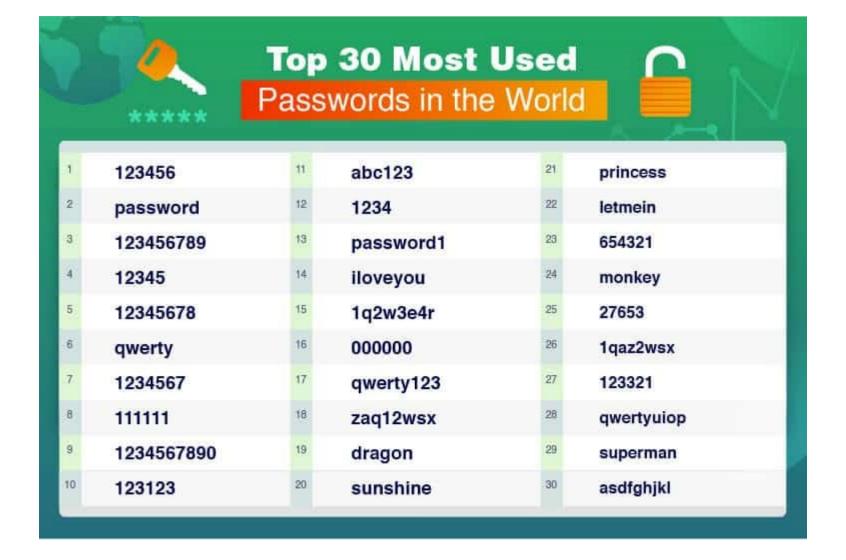

## https://haveibeenpwned.com/

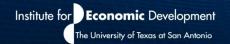

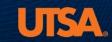

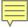

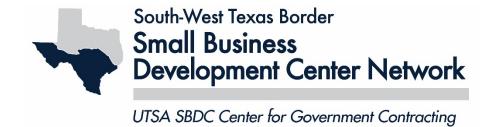

#### Two Factor (2FA) and Multi Factor (MFA) Authentication

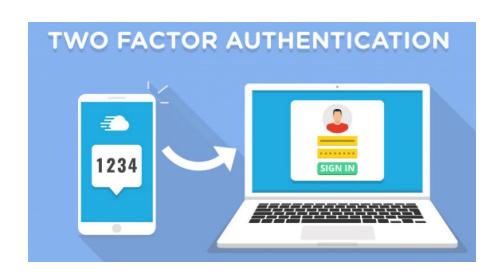

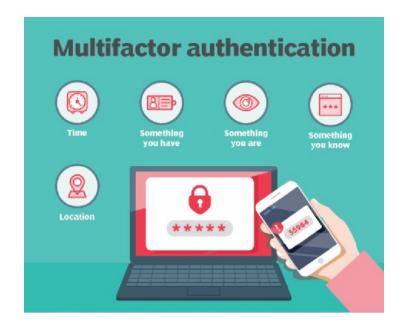

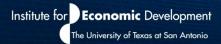

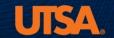

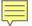

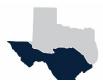

#### South-West Texas Border

#### Small Business Development Center Network

Secret

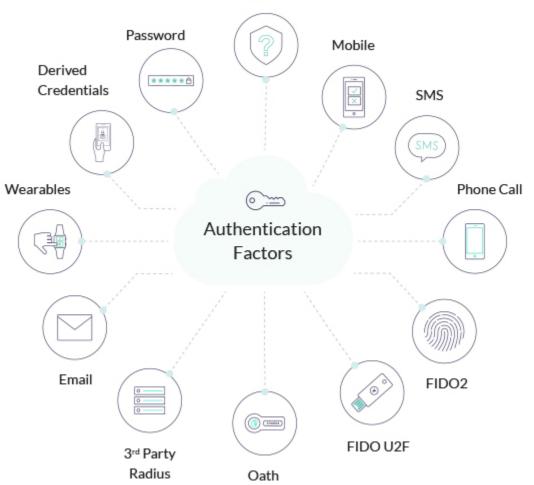

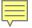

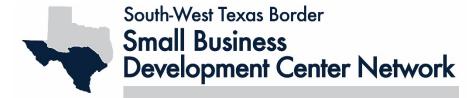

# The Top MFA Solutions for Business

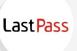

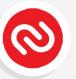

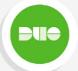

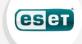

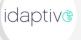

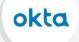

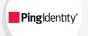

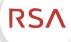

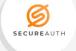

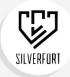

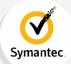

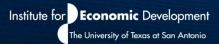

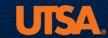

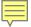

## Password Managers

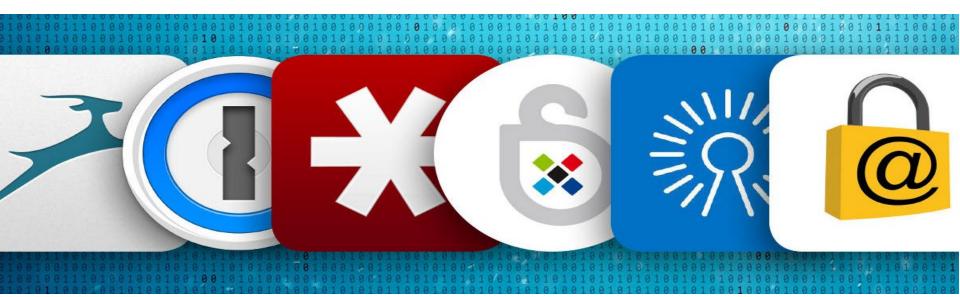

A Password Manager is usually a computer program or application that allows users to securely store and manage their passwords.

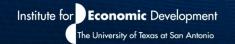

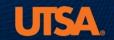

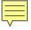

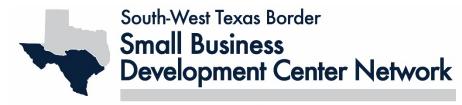

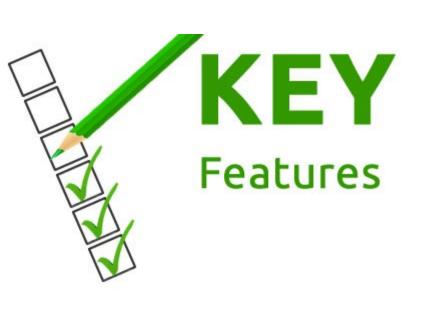

- ✓ Ability to Sync
- ✓ Strong Encryption
- ✓ Password Generator
- ✓ 2FA / MFA
- ✓ Website and Apps

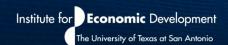

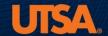

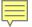

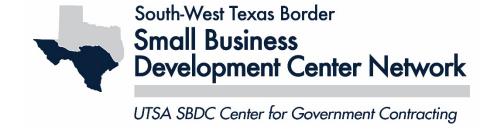

## Password Managers for Business

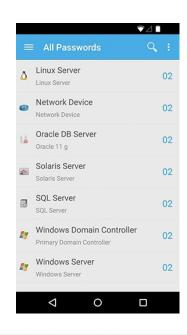

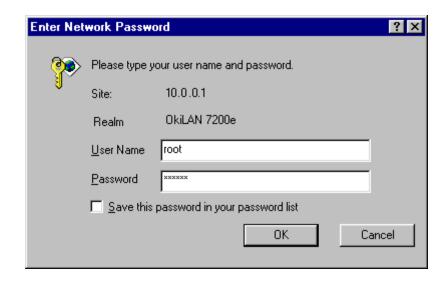

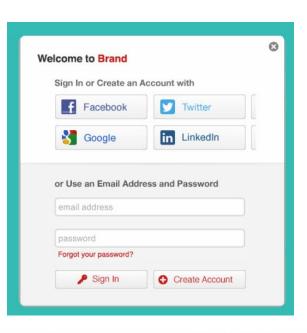

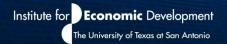

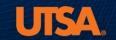

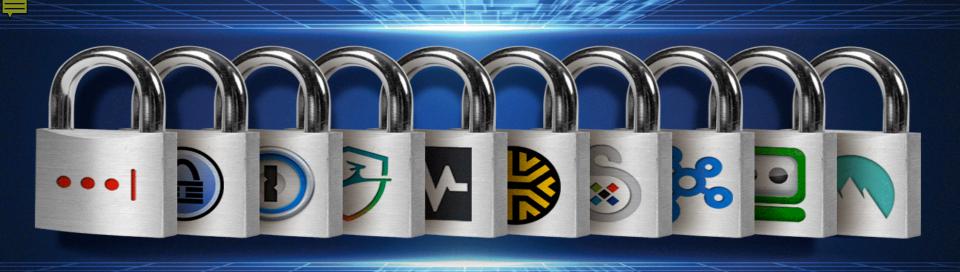

LastPass \*

KeePass

1Password \*

Dashlane \*

**Passwordstate** 

Keeper

Sticky Password \*

**Devolutions Password Hub** 

Roboform \*

**NordPass** 

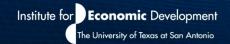

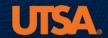

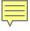

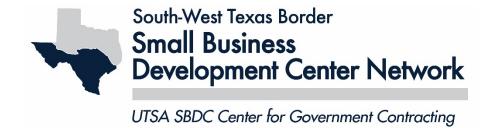

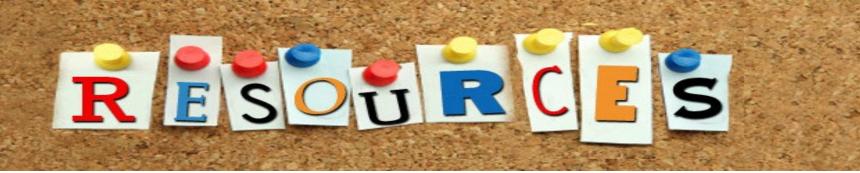

NIST Special Publication 800-63
Secure Online Password Generator
Have I Been Pwned?
UK National Cyber Security Centre Password Managers Guide

**UTSA SBDC COVID Business Recovery Accelerator** 

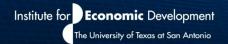

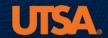

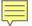

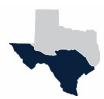

#### South-West Texas Border

#### Small Business Development Center Network

UTSA SBDC Center for Government Contracting

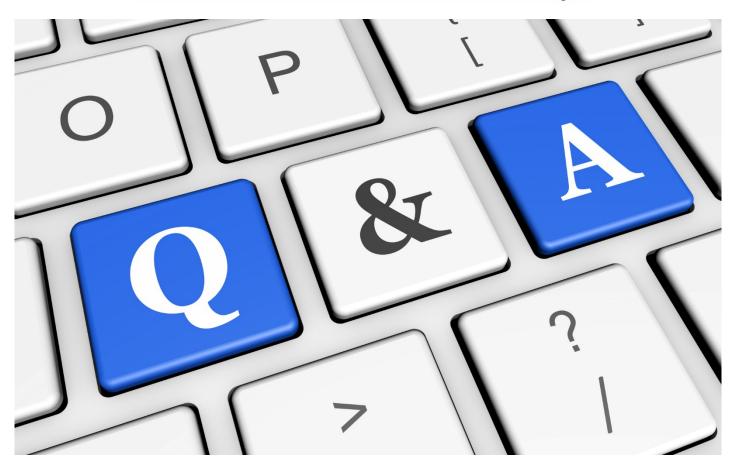

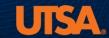

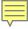

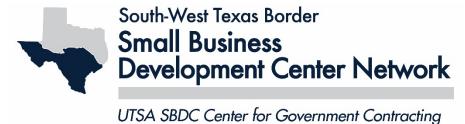

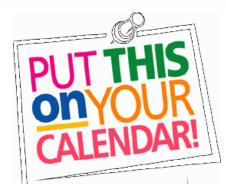

Aug 31, 1:00 PM Small Business Emergency Preparedness

Sep 8, 10:00 AM Cybersecurity CMMC Roundtable Discussion

Sep 10, 9:00 AM CMMC Level 1 Training

Sep 24, 10:00 AM Cyber Aware: Social Engineering

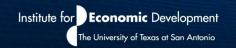

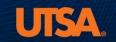

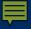

# Building the Texas Economy One Business At a Time

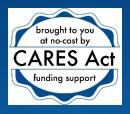

**UTSA SBDC** 

**COVID Business Recovery Accelerator** 

https://txsbdc.org/businessrecovery/

(210) 458-2272

Troy.Richardson@utsa.edu

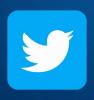

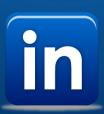

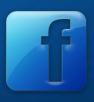

Each program within the Institute is funded through various state and federal programs, and respective service areas differ according to that particular program's mission.

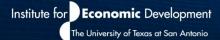

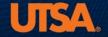